The book was found

# **PHP And MySQL In Easy Steps**

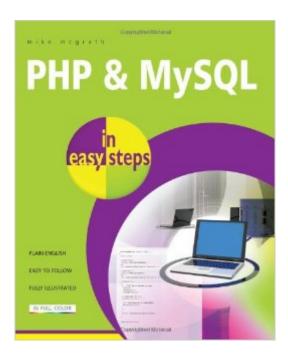

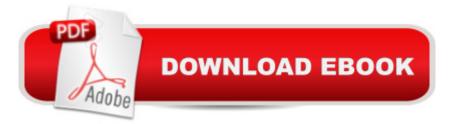

## Synopsis

PHP & MySQL in easy steps demonstrates by example how to produce data-driven web pages using the powerful PHP scripting language and the popular free MySQL database server. The book examples provide clear syntax-highlightedcode showing how to selectively insert and extract data from databases for presentation on your web browser. PHP & MySQL in easy steps begins by explaining how to install a free web server, the PHP interpreter, and MySQL database server, to create an environment in which you can produce your very own data-driven server-side web pages. You will learn how to write PHP server-side scripts and how to make MySQL database queries. Examples illustrate how to store and retrieve Session Data, how to provide a Message Board, and how to create an E-Commerce Shopping Cart. This book assumes you have no previous experience of any programming or scripting language so is ideal for the newcomer to PHP and MySQL technologies.

### **Book Information**

Series: In Easy Steps Paperback: 192 pages Publisher: In Easy Steps Limited (December 18, 2012) Language: English ISBN-10: 1840785373 ISBN-13: 978-1840785371 Product Dimensions: 0.5 x 7.2 x 9 inches Shipping Weight: 15.5 ounces (View shipping rates and policies) Average Customer Review: 4.4 out of 5 stars Â See all reviews (22 customer reviews) Best Sellers Rank: #327,130 in Books (See Top 100 in Books) #43 in Books > Computers & Technology > Databases & Big Data > MySQL #47 in Books > Computers & Technology > Programming > Web Programming > PHP #160 in Books > Computers & Technology > Databases & Big Data > SQL

### **Customer Reviews**

I must say i wish i found this series months ago. I tried to learn programming previously using those big 1,000-page technical books. All those books did was confuse me. This book explains in one page what the large books do in 20 pages. The format of the book makes it easy to follow, using color-coded programming code. One page explains the concept and the next is a coding exercise. The code that the book asks you to type up is simple enough to show you what is going on. A

screenshot of the result is shown as well, at the bottom of the page. The book is light on programming jargon so the concept is simple enough for non-programmers to get it. Even if you don't get it, just re-read and glance at the code on the following page and it will be easy to pull the meaning out of the text. The book is rather small and light, which makes a good print book for a learner on-the-go. I believe it is around 192 pages long, inclusive of the index. I will be looking at more books in this series thanks to this book. The only I wish this author did with the book was notate how to get set up with non-local web server, such as a paid monthly/annually web server. I adapted the book's code and got the MySQL to verify its version, based on the MySQL exercise in the beginning of the book. Many people prefer XAMP for local web server for PHP, the book uses Abyss Web Server.

This is my second PHP book. The first one was about 500 pages and after reading it for a while, I was more confused than when I started. PHP & MySQL in Easy Steps is a condensed book on PHP that is very clear and accurate. It uses everyday words and not so much of the confusing jargon you are used too. The chapters in this book are small so I have been taking them one by one and working the examples on my computer. I have learned more in reading and working half of the examples in this book than I ever have with any of the other PHP books and websites. Great job Mike McGrath! Love it! I'm gonna buy them all!

This book covers a lot of different scenarios and makes them very easy to understand. I also like that since I bought a digital version of the book, I can just type in what I'm looking for and there's usually an example of exactly what I'm trying to do.

I loved this book because of it's exercises , when I had a doubt it was answered right away in the

next line. It filled my gaps in php and enhanced my SQL queries practices. I suggest to buy it and read it and have a computer next to you to read and code at the same time. Its an awesome book.

Exactly what I needed! For beginners like myself I find it does a great job breaking down and giving examples for using PHP and MySQL together.My background is 13 years HTML, CSS, and JavaScript, 3 years with WordPress, 5 years with databases (Started with Access, then learned how to use PHPMyAdmin in my webhosts' CPanel to tweak some things with WordPress... that's when things started to click for me, in terms of how Databases and Websites work together). If you are trying to play "catch-up" check out HTML, CSS, and SQL classes on codecademy.com first.I've always wanted to make a form on my own - now I can, and more!I know I will continue to use this book as a reference.

This is an excellent book. It is structured well as it goes from basic concepts and finally brings all the concepts together into a practical application. There are lots of useful tips in many sidebar items.

This is a good book for beginners. It is easy to readExplains very wellYou also will learn the basics of SQL, Forms, Validation, Basic hacking prevention.

#### Download to continue reading...

The Joy of PHP: A Beginner's Guide to Programming Interactive Web Applications with PHP and mySQL PHP Web 2.0 Mashup Projects: Practical PHP Mashups with Google Maps, Flickr, , YouTube, MSN Search, Yahoo!: Create practical mashups in PHP ... MSN Search, Yahoo!, Last.fm, and 411Sync.com PHP and MySQL in easy steps PHP: Learn PHP Programming Quick & Easy PHP Programming Professional Made Easy 2nd Edition: Expert PHP Programming Language Success in a Day for Any Computer User! High Availability for the LAMP Stack: Eliminate Single Points of Failure and Increase Uptime for Your Linux, Apache, MySQL, and PHP Based Web Applications Murach's PHP and MySQL, 2nd Edition PHP and MySQL for Dynamic Web Sites: Visual QuickPro Guide (4th Edition) Murach's PHP and MySQL (Murach: Training & Reference) PHP and MySQL Web Development (5th Edition) (Developer's Library) Sams Teach Yourself PHP, MySQL and Apache All in One (5th Edition) Learning PHP, MySQL, and JavaScript: A Step-By-Step Guide to Creating Dynamic Websites (Animal Guide) PHP and MySQL 24-Hour Trainer Effortless E-Commerce with PHP and MySQL Learning PHP & MySQL: Step-by-Step Guide to Creating Database-Driven Web Sites Head First PHP & MySQL PHP & MySQL: Novice to Ninja PHP Cookbook: Solutions & Examples for PHP Programmers Earth-Friendly Clay Crafts in 5 Easy Steps (Earth-Friendly Crafts in 5 Easy Steps) Earth-Friendly Wood Crafts in 5 Easy Steps (Earth-Friendly Crafts in 5 Easy Steps)

<u>Dmca</u>